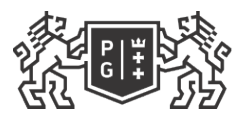

## ※ GDAŃSK UNIVERSITY<br>砂 OF TECHNOLOGY

## Subject card

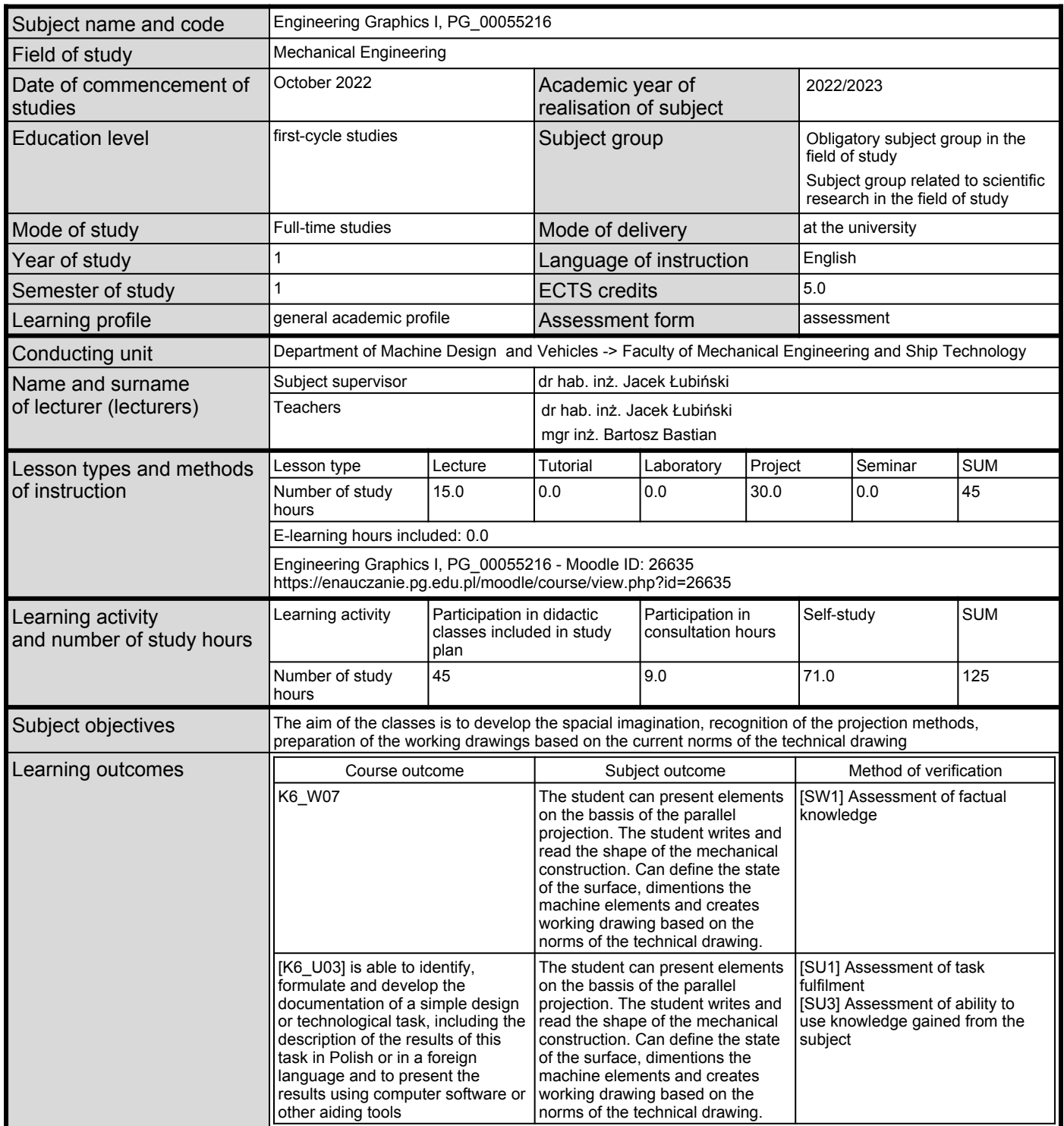

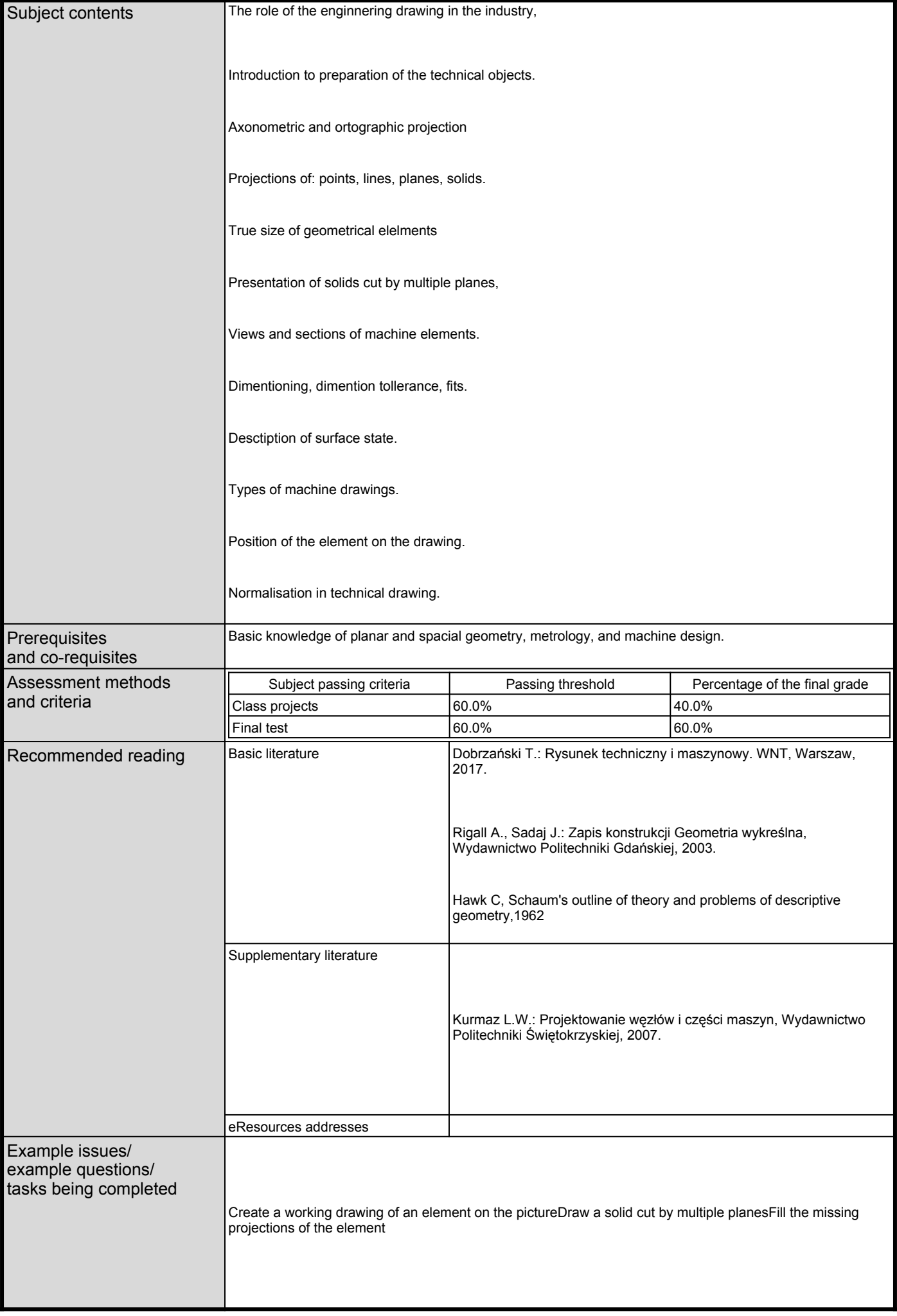

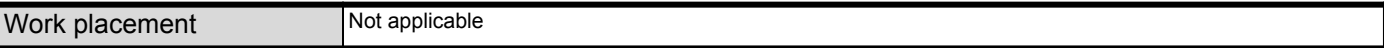